# **Diseño de sistemas Combinacionales**

### **Método Tradicional**

- **1.- Especificar el Sistema.**
- **2.- Determinar entradas y salidas.**
- **3.- Construir la Tabla de Verdad.**
- **4.- Obtener las ecuaciones mínimas.**
- **5.- Elaborar un Diagrama esquemático.**
- **6.- Implementación en un prototipo.**

## **Método con HDL para el implementado en un PLD**

- **1.- Especificar el Sistema.**
- **2.- elabora el código del archivo en ABEL-HDL**
	- **2a.- Determinar entradas y salidas. (When, Then, else)**
	- **2b.- Construir la Tabla de Verdad. (trut\_table)**
	- **2c.- Obtener las ecuaciones mínimas. (equations)**
	- **2d.- Elaborar un Diagrama esquemático. (Schematic)**
- **3.- Simulación (Test\_vectors)**

**Consultar reporte y la distribución de terminales**

**4.- Programación del PLD**

### **5.- Implementación en un prototipo.**

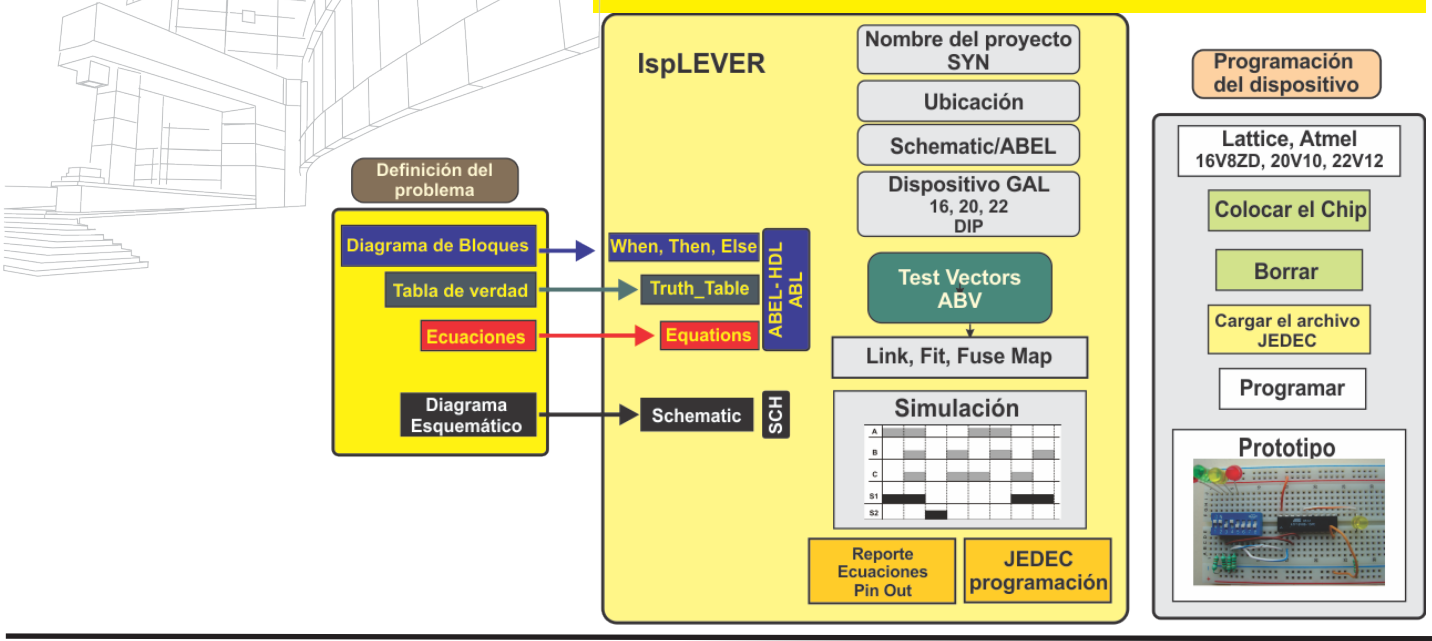

## **Problema a resolver**

Una empresa pequeña tiene 10 acciones cotizando en la bolsa de valores, las cuales están distribuidas de la siguiente forma:

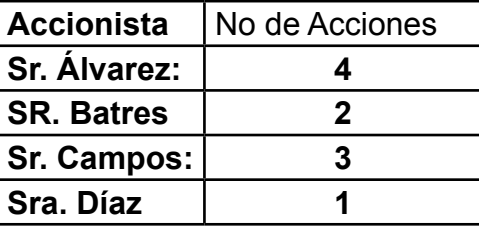

Cada una de estas personas oprime un interruptor que genera un estado lógico alto cuando desea votar a favor de alguna decisión durante las reuniones del consejo de la empresa.

Diseñe e implemente un sistema electrónico digital que mediante 4 Leds (Diodos emisores de luz) muestra el valor equivalente en binario del número total de acciones que votan a favor de una decisión.

**Problemario de simplificación de funciones de conmutación, ESIME IPN Zacatenco 2004, Ing. Alejandro V. Lugo Silva**

**Diseño en Ingeniería: Es la creación y desarrollo de un producto, proceso o sistema económicamente viable para satisfacer necesidades definidas por un cliente o proceso.**